# uFilter

# **JEDNOTKA DIGITÁLNÍCH FILTRŮ**

Příručka uživatele a programátora

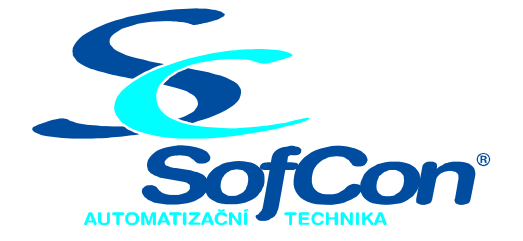

# SofCon®spol. s r.o.

Střešovická 49 162 00 Praha 6 tel/fax: +420 220 180 454 E-mail: sofcon@sofcon.cz www: http://www.sofcon.cz

Verze dokumentu 1.10

Informace v tomto dokumentu byly pečlivě zkontrolovány a SofCon věří, že jsou spolehlivé, přesto SofCon nenese odpovědnost za případné nepřesnosti nebo nesprávnosti zde uvedených informací.

SofCon negarantuje bezchybnost tohoto dokumentu ani programového vybavení, které je v tomto dokumentu popsané. Uživatel přebírá informace z tohoto dokumentu a odpovídající programové vybavení ve stavu, jak byly vytvořeny a sám je povinen provést validaci bezchybnosti produktu, který s použitím zde popsaného programového vybavení vytvořil.

SofCon si vyhrazuje právo změny obsahu tohoto dokumentu bez předchozího oznámení a nenese žádnou odpovědnost za důsledky, které z toho mohou vyplynout pro uživatele.

Datum vydání: 16.05.2003 Datum posledního uložení dokumentu: 16.05.2003 (Datum vydání a posledního uložení dokumentu musí být stejné)

Upozornění:

V dokumentu použité názvy výrobků, firem apod. mohou být ochrannými známkami nebo registrovanými ochrannými známkami příslušných vlastníků.

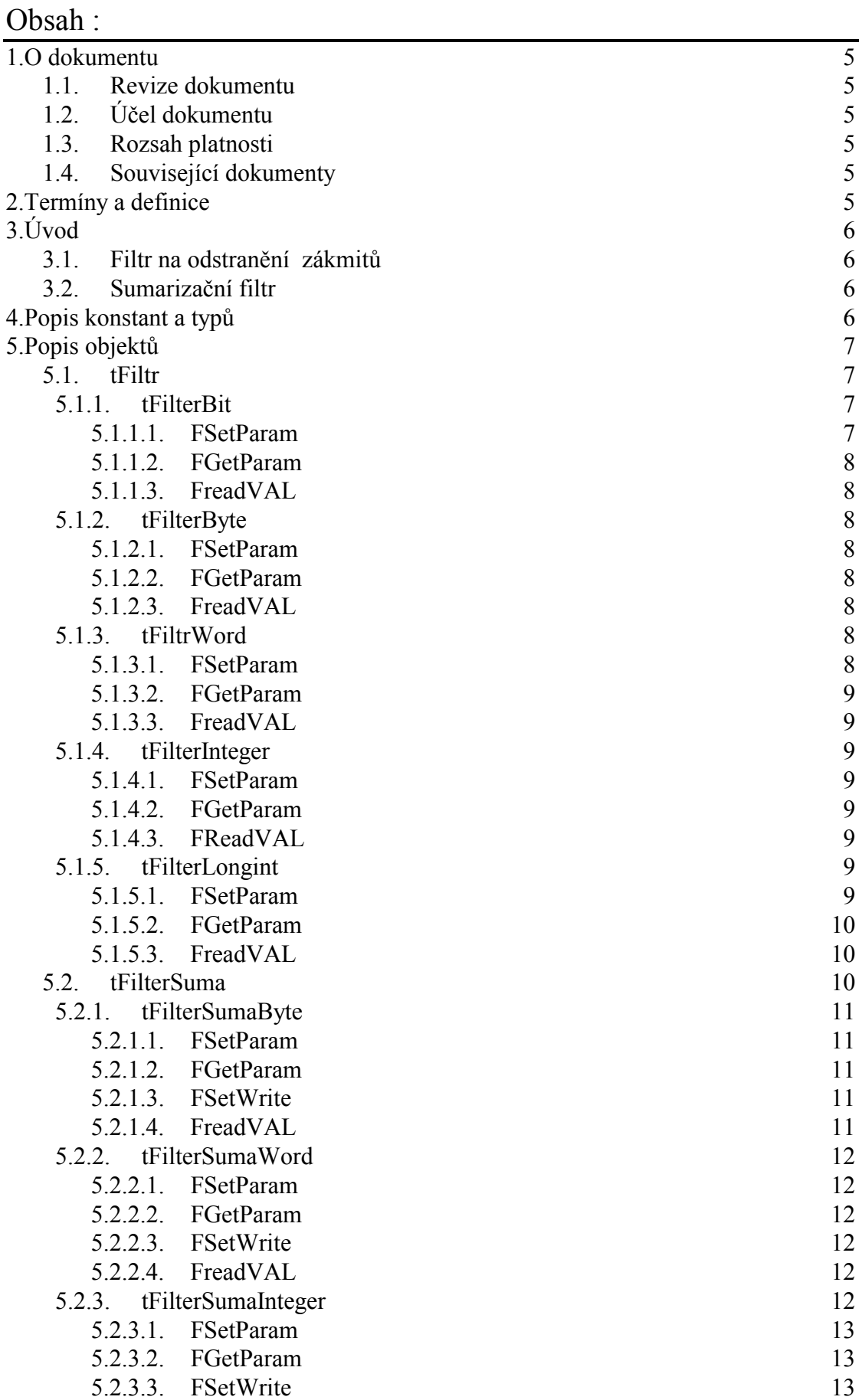

5.2.3.4. FreadVAL 13

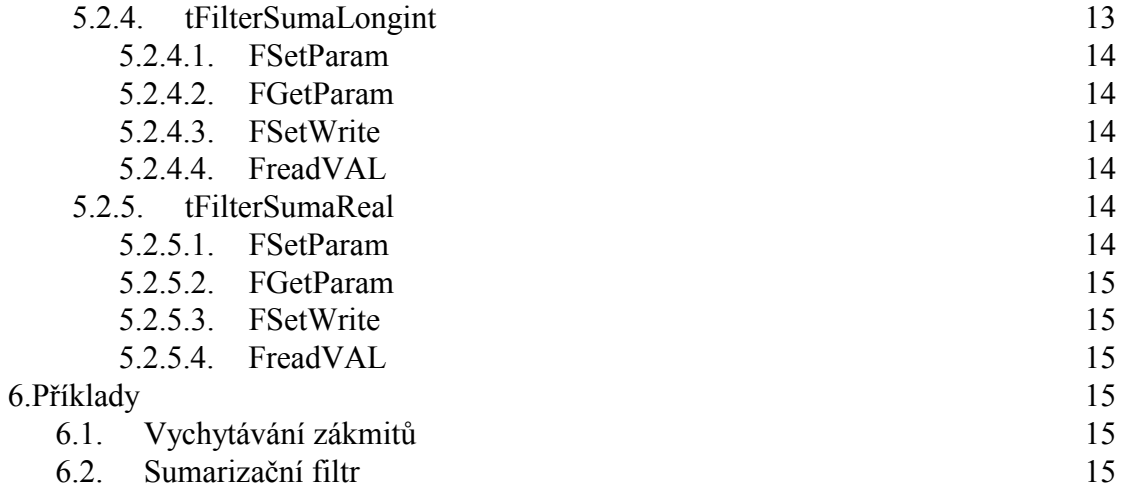

# <span id="page-4-0"></span>1. O dokumentu

# 1.1. Revize dokumentu

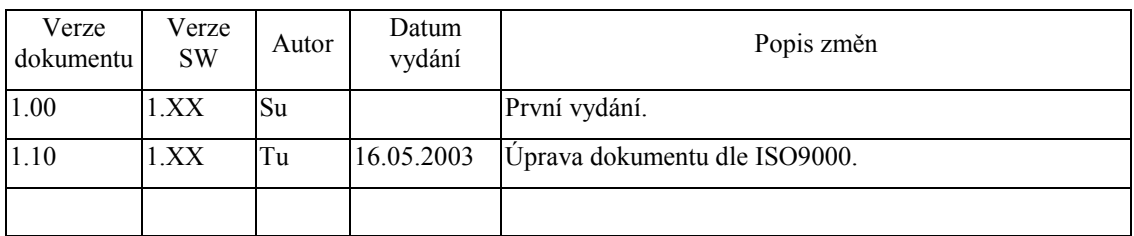

# 1.2. Účel dokumentu

Tento dokument slouží jako popis jednotky digitálních filtrů.

# 1.3. Rozsah platnosti

Určen pro programátory a uživatele programového vybavení SofCon.

# 1.4. Související dokumenty

Pro čtení tohoto dokumentu není potřeba číst žádný další manuál, ale je potřeba orientovat se v používání programového vybavení SofCon.

Popis formátu verze knihovny a souvisejících funkcí je popsán v manuálu LibVer.

# 2. Termíny a definice

Používané termíny a definice jsou popsány v samostatném dokumentu Termíny a definice.

# <span id="page-5-0"></span> $3.$  Uvod

Jednotka uFilter je jednotka digitálních filtrů. Obsahuje dva typy filtrů. Je to filtr pro vyloučení krátkodobých zákmitů signálu měnícího se skokem a sumarizační filtr pro počítání plovoucího průměru.

# 3.1. Filtr na odstranění zákmitů

Tento filtr změní svou výstupní hodnotu až po načtení CT konstantních hodnot ze vstupu. Dokud toto množství nenačte, dává na výstup svou poslední načtenou vnitřní hodnotu. Filtr může potlačovat zakmitávání signálu vlivem nežádoucích přechodových jevů. Dá se použít například pro odstranění poruch vzniklých zákmity kontaktu membránové klávesnice.

Jednotlivé Filtry tohoto typu obsažené v jednotce pracují se vstupními hodnotami typu BIT, BYTE, WORD, INTEGER, LONGINT a na výstup vrací hodnotu stejného typu.

Doba prodlevy filtru CT a jeho vnitřní hodnota je nastavitelná pomocí stringu s parametry.

# 3.2. Sumarizační filtr

Sumarizační filtr slouží k vytvoření plovoucí průměrné hodnoty ze vstupních hodnot, které na filtr postupně přicházejí. Filtr počítá vážený průměr své vnitřní hodnoty a nově přišlého údaje. Na výstupu filtru se objevuje jeho vnitřní hodnota. Nastavením váhy nového vzorku se mění rychlost odezvy výstupu filtru na změnu vstupního signálu. Součet vah nového vzorku a vnitřní hodnoty je jedna.

Jednotlivé Filtry tohoto typu obsažené v jednotce pracují se vstupní hodnotami typu BYTE, WORD, INTEGER, LONGINT, REAL a na výstup vrací hodnoty stejného typu.

# 4. Popis konstant a typů

```
cVerNo = např. $0251; { BCD format }= nap\check{r}. '02.51,07.08.2003';
cVer
      Číslo verze jednotky v BCD tvaru a v textové podobě včetně datumu změny.
```
Jednotka definuje konstanty pro omezení maximálních LongInt čísel zpracovávaných filtrem tFilterSumaLongint.

 $MaxLong = 20000000;$  $MinLong = -20000000;$ 

# <span id="page-6-0"></span>5. Popis objektů

Jednotka uFiltr definuje dva rodičovské objekty pro tvoření sumarizačního filtru a filtru pro odstranění zákmitů:

tFilter je typ objektu filtru na vychytání zákmitů.

tFilterSuma je typ objektu sumarizačního filtru.

#### 5.1. tFiltr

Virtuální objekt t**Filter** je dědicem Standardního tObject a je vytvořen pouze jako rodičovský objekt pro objekty reálných filtrů. V této jednotce to jsou: t**FilterBit**, tFilterByte, tFilterWord, tFilterInteger, tFilterLongint.

Objekt tFilter obsahuje proměnné:

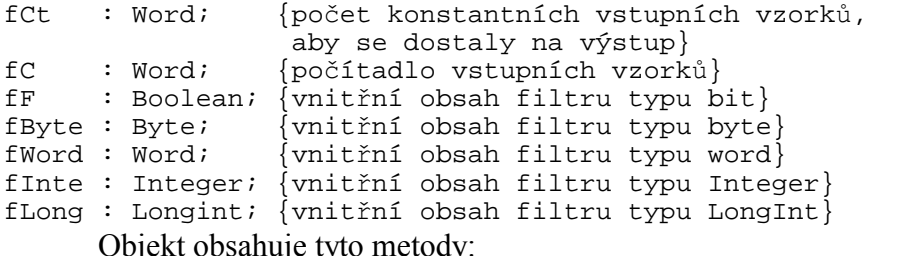

```
constructor Init;
function FGetParam:tParamStr; virtual; {dodání parametrů }
      Metoda FGetParam je prázdná.
```
procedure FSetParam(S: tParamStr); virtual; {nastavení parametrů}

Metoda FSetParam nastavuje proměnné objektu podle inicializačního stringu, který se jí předává jako parametr. String musí vyhovovat konvencím pro dekódování podle jednotky uString. Obsahuje klíčová slova, rovnítko a obsah proměnné:

- $CT$ počet vstupních konstantních hodnot, které se projeví na výstupu filtru
- **IBI** Nastavuje inicializační hodnotu filtru typu Bit.
- **IBY** Nastavuje inicializační hodnotu filtru typu Byte.
- **IWO** Nastavuje inicializační hodnotu filtru typu Word.
- $\overline{IN}$ Nastavuje inicializační hodnotu filtru typu Integer.
- **ILO** Nastavuje inicializační hodnotu filtru typu Longint.

# 5.1.1. tFilterBit

Objekt tFilterBit je dědicem objektu tFilter a pracuje se vstupní a výstupní proměnnou typu boolean, tedy vlastně s jedním bitem. Oproti rodičovskému objektu obsahuje navíc metody FGetParam a FreadVal. Metodu FSetParam objekt dědí.

#### 5.1.1.1. FSetParam

procedura FSetParam(S:tParamStr); virtual;

<span id="page-7-0"></span>Metoda nastavuje hodnotu parametru  $CT = B$ yte a IBI = Boolean. Parametr CT nastavuje, kolik konstantních vstupních hodnot musí být zadáno, aby se vstupní hodnota projevila na výstupu tohoto filtru. Parametr IBI je počáteční nastavení výstupní hodnoty tohoto filtru. Standardní nastavení parametru je 'CT=0 IBI=False'

# 5.1.1.2. FGetParam

procedura FGetParam:tParamStr:virtual:

Metoda vrátí nastavenou hodnotu parametru  $CT = B$ yte a IBI = Boolean.

#### $5.1.1.3$ . FreadVAL

function FReadVal(F:Boolean):Boolean; virtual;

Vstupní hodnota této funkce se na jejím výstupu projeví, až po zadaném CT počtu zavolání této funkce s konstantní vstupní hodnotou. Počáteční výstupní hodnota se nastavuje parametrem IBI. Vstup a výstup je typu Boolean.

# 5.1.2. tFilterByte

Objekt tFilterByte je dědicem objektu tFilter a pracuje se vstupní a výstupní proměnnou typu byte. Oproti rodičovskému objektu obsahuje navíc metody FGetParam a FreadVal. Metodu FSetParam objekt dědí.

### $5.1.2.1$ . FSetParam

procedura FSetParam(S:tParamStr); virtual;

Nastaví hodnotu parametru  $CT = B$ yte a IBY = Byte. Parametr CT nastavuje, kolik konstantních vstupních hodnot musí být zadáno, aby se vstupní hodnota projevila na výstupu tohoto filtru. Parametr IBY je počáteční nastavení výstupní hodnoty tohoto filtru. Standardní nastavení parametru je 'CT=0 IBY=0'

# 5.1.2.2. FGetParam

procedura FGetParam:tParamStr;virtual;

Metoda vrátí nastavenou hodnotu parametru  $CT = B$ yte a IBY = Byte.

#### $5.1.2.3$ . FreadVAL

function FReadVal(B:Byte):Byte; virtual;

Vstupní hodnota této funkce se na jejím výstupu projeví, až po zadaném CT počtu zavolání této funkce s konstantní vstupní hodnotou. Počáteční výstupní hodnota se nastavuje parametrem IBY. Vstup a výstup je typu Byte.

# 5.1.3. tFiltrWord

Objekt tFiltrWord je dědicem objektu tFiltr a pracuje se vstupní a výstupní proměnnou typu Word. Oproti rodičovskému objektu obsahuje navíc metody FGetParam a FreadVal. Metodu FSetParam objekt dědí.

#### 5.1.3.1. FSetParam

procedura FSetParam(S:tParamStr); virtual;

Metoda nastavuje hodnotu parametru  $CT = B$ vte a IWO = Word. Parametr  $CT$ nastavuje, kolik konstantních vstupních hodnot musí být zadáno, aby se vstupní <span id="page-8-0"></span>hodnota projevila na výstupu tohoto filtru. Parametr IWO je počáteční nastavení výstupní hodnoty tohoto filtru. Standardní nastavení parametru je 'CT=0 IWO=0'.

# 5.1.3.2 FGetParam

procedura FGetParam:tParamStr;virtual;

Metoda vrátí nastavenou hodnotu parametru  $CT = B$ yte a IWO = Word.

# 5.1.3.3. FreadVAL

function FReadVal(W:Word):Word; virtual;

Vstupní hodnota této funkce se na jejím výstupu projeví, až po zadaném CT počtu zavolání této funkce s konstantní vstupní hodnotou. Počáteční výstupní hodnota se nastavuje parametrem IWO. Vstup a výstup je typu Word.

# 5.1.4. tFilterInteger

Objekt tFilterInteger je dědicem objektu tFilter a pracuje se vstupní a výstupní proměnnou typu Integer. Oproti rodičovskému objektu obsahuje navíc metody FGetParam a FreadVal. Metodu FSetParam objekt dědí.

### 5 1 4 1 FSetParam

procedura FSetParam(S:tParamStr); virtual;

Metoda nastavuje hodnotu parametru  $CT = B$ yte a  $IIN = Integer$ . Parametr  $CT$ nastavuje, kolik konstantních vstupních hodnot musí být zadáno, aby se vstupní hodnota projevila na výstupu tohoto filtru. Parametr IIN je počáteční nastavení výstupní hodnoty tohoto filtru. Standardní nastavení parametru je 'CT=0 IIN=0'.

# 5.1.4.2. FGetParam

procedura FGetParam:tParamStr;virtual;

Metoda vrátí nastavenou hodnotu parametru  $CT = B$ yte a  $IN = Integer$ .

# $5.1.4.3$ . FReadVAL

function FReadVal(I:Integer):Integer; virtual;

Vstupní hodnota této funkce se na jejím výstupu projeví, až po zadaném CT počtu zavolání této funkce s konstantní vstupní hodnotou. Počáteční výstupní hodnota se nastavuje parametrem IIN. Vstup a výstup je typu Integer.

# 5.1.5. tFilterLongint

Objekt tFilterLongint je dědicem objektu tFilter a pracuje se vstupní a výstupní proměnnou typu LongInt. Oproti rodičovskému objektu obsahuje navíc metody FGetParam a FreadVal. Metodu FSetParam objekt dědí.

#### $5.1.5.1$ . FSetParam

procedura FSetParam(S:tParamStr): virtual:

Metoda nastavuje hodnotu parametru  $CT = B$ yte a ILO = Longint. Parametr CT nastavuje, kolik konstantních vstupních hodnot musí být zadáno, aby se vstupní hodnota projevila na výstupu tohoto filtru. Parametr ILO je počáteční nastavení výstupní hodnoty tohoto filtru. Standardní nastavení parametru je 'CT=0 ILO=0'.

# <span id="page-9-0"></span>5.1.5.2. FGetParam

procedura FGetParam:tParamStr;virtual;

Metoda vrátí nastavenou hodnotu parametru  $CT = B$ vte a  $ILO = Longint$ .

#### $5.1.5.3$ . FreadVAL

function FReadVal(L:Longint):Longint; virtual;

Vstupní hodnota této funkce se na jejím výstupu projeví, až po zadaném CT počtu zavolání této funkce s konstantní vstupní hodnotou. Počáteční výstupní hodnota se nastavuje parametrem ILO. Vstup a výstup je typu Longint.

# 5.2. tFilterSuma

Objekt je dědicem Standardního TObject. Je to virtuální rodičovský objekt pro konstrukci reálných sumačních filtrů, pracujících nad různými vstupními a výstupními typy. V jednotce uFiltr to jsou objekty : tFilterSumaByte, tFilterSumaWord, tFilterSumaInteger, tFilterSumaLongint, tFilterSumaReal.

Objekt tFilterSuma obsahuje proměnnou fMReal :REAL, ve které se uschovává jeho vnitřní hodnota. Dále objekt obsahuje konstruktor Init a dvě prázdné metody:

procedure FSetParam(S: tParamStr); virtual; function **FGetParam:**tParamStr; virtual; Výpočet filtru je implementován až u dědiců objektu tFilrtSuma.

U filtru t**FilterSumaReal** probíhá výpočet podle Standardního vzorce pro tento typ filtru:

#### $Vn+1=M*Vin+(1-M)*Vn$ .

Kde M je váhová konstanta filtru v intervalu (0;1). Tato konstanta se uschovává ve vnitřní proměnné objektu a dá se nastavit příslušným parametrem. Vin je vstupní hodnota zadávaná filtru. Vn je vnitřní hodnota filtru, je to vlastně předchozí výstupní hodnota, uschovává se ve vnitřní proměnné objektu. Vn+1 je výsledná výstupní hodnota sumarizačního filtru, která se stává novou vnitřní hodnotou filtru

U ostatních typu filtrů probíhá výpočet podle upraveného vzorce filtru<sup>-</sup>

#### $Vn+1=((M*CMul*Vin)+((cMUL-(M*CMul))*Vn))$  div cMul.

Kde M je váhová konstanta filtru v intervalu (0;1). Tato konstanta se uschovává ve vnitřní proměnné objektu. cMul je přesnost filtru - určuje s jakou přesností, neboli na kolik desetinných míst bude během výpočtu zadaná konstanta M zaokrouhlena. Implicitně nastavená hodnota je 100, to způsobí, že konstanta M bude zaokrouhlena na dvě desetinná místa

Vin je vstupní hodnota zadávaná filtru. Vn je předchozí výstupní hodnota filtru, uschovává se ve vnitřní proměnné objektu. Vn+1 je výsledná hodnota sumarizačního filtru.

Vzorec filtru byl takto upraven proto, aby se mohly při výpočtech používat celočíselné operace, které jsou rychlejší než operace s typem Real. Konstanty M a

<span id="page-10-0"></span>cMul jsou po zadání nejdřív vynásobeny a zaokrouhleny na celé číslo a s ním se teprve pracuje v celočíselných operacích. Z toho plyne, že se zpracovává počet desetinných míst odpovídající velikosti zadané konstanty M. Při implicitním nastavení konstanty cMul na 100, je konstanta M zaokrouhlována na dvě desetinná místa.

# 5.2.1. tFilterSumaByte

Objekt pracuje nad proměnnými typu Byte. Objekt obsahuje proměnné:

```
fByte : Byte;
                  {vnitřní hodnota filtru}
fM : Byte; {konstanta M Sumarizačního filtru}
                  {konstanta cMul Sumarizačního filtru}
cMul : Byte:Objekt obsahuje nové metody:
constructor Init
procedure FSetParam(S: tParamStr); virtual;
                                                 {nastavení proměnných
obiektu}
function FGetParam:tParamStr;virtual;
                                           {čtení proměnných objektu}
procedure FSetWrite(B:Byte); virtual;
                                           nastaví aktuální hodnotu
filtru}
function FReadVal(B:Byte):Byte; virtual; {nový vzorek do filtru}
```
# 5.2.1.1 FSetParam

procedura FSetParam(S:tParamStr); virtual;

Metoda nastavuje proměnné objektu podle inicializačního stringu, který se jí předává jako parametr. String musí vyhovovat konvencím pro dekódování podle jednotky uString. Obsahuje klíčová slova, rovnítko a obsah proměnné:

- **IBY** Nastavuje inicializační vnitřní hodnotu filtru fByte. Je to předcházející výstupní hodnota filtru.
- Nastavuje konstantu filtru c**Mul**, která určuje přesnost výpočtu filtru. **MUL** Pro tento typ filtru jsou přípustné hodnoty konstanty MUL: 1,10,100.
- $\mathbf{M}$ Nastavuje konstantu filtru, reálné číslo v intervalu (0:1)

Standardní nastavení parametru je 'M=0,01 MUL=100 IBY=0'

# 5 2 1 2 FGetParam

procedura FGetParam:tParamStr;virtual;

Metoda vrátí nastavenou hodnotu parametru M=Real, MUL=Byte, IBY=Byte.

# 5.2.1.3. FSetWrite

procedure FSetWrite(B:Byte): virtual:

Tato procedura nastaví počáteční hodnotu sumarizačního filtru stejně jako při použití parametru IBY. Vstupní hodnota pro počáteční nastavení filtru je tvpu Byte.

# $5.2.1.4$ . FreadVAL

function FReadVal(B:Byte):Byte;Virtual;

Tato funkce sumarizačního filtru ze vstupní hodnoty a zadané konstanty M vypočítá s použitím vzorce pro sumarizační filtr výstupní hodnotu filtru, kterou vrátí. Počáteční nastavení výstupní hodnoty funkce se zadává parametrem IBY. Vstup a výstup je typu Byte.

# <span id="page-11-0"></span>5.2.2. tFilterSumaWord

Objekt pracuje nad proměnnými typu Word. Objekt obsahuje proměnné:

```
fByte : Word; {vnitřní hodnota filtru}<br>fM : LongInt; {konstanta M Sumarizacni
fM : LongInt; {konstanta M Sumarizacniho filtru}<br>cMul : Word; {konstanta cMul Sumarizacniho filt
                         \{\text{konstanta}\ cMul Sumarizacniho filtru\}Objekt obsahuje nové metody:
constructor Init 
procedure FSetParam(S: tParamStr); virtual; {nastavení proměnných 
objektu} 
function FGetParam:tParamStr;virtual; { (čtení proměnných objektu}<br>procedure FSetWrite(B: Word);virtual; { nastaví aktuální hodnotu
procedure FSetWrite(B: Word); virtual;
filtru} 
function FReadVal(B: Word): Word; virtual; { nový vzorek do 
filtru}
```
### 5.2.2.1. FSetParam

procedura FSetParam(S:tParamStr);virtual;

Metoda nastavuje proměnné objektu podle inicializačního stringu, který se jí předává jako parametr. String musí vyhovovat konvencím pro dekódování podle jednotky uString. Obsahuje klíčová slova, rovnítko a obsah proměnné:

**M** nastavuje konstantu filtru, reálné číslo v intervalu od 0 do 1.

**MUL** nastavuje konstantu filtru **cMul**, která určuje přesnost výpočtu filtru. Pro tento typ filtru jsou přípustné hodnoty konstanty: 1,10,100,1000,10000. Implicitní nastavení je 100, tj 2 desetinná místa.

**IWO** nastavuje počáteční hodnotu filtru. Používá se pro výpočet následující výstupní hodnoty filtru. Je to vlastně předcházející výstupní hodnota filtru.

Standardní nastavení parametru je 'M=0,01 MUL=100 IWO=0'

#### 5.2.2.2. FGetParam

procedura FGetParam:tParamStr;virtual;

Metoda vrátí nastavenou hodnotu parametru M=Real, MUL=Byte, IWO=Word.

#### 5.2.2.3. FSetWrite

procedure FSetWrite(W:Word);virtual;

Tato procedura nastaví počáteční hodnotu sumarizačního filtru stejně jako při použití parametru IWO. Vstupní hodnota pro počáteční nastavení filtru je typu Word.

#### 5.2.2.4. FreadVAL

function FReadVal(W:Word):Word;Virtual;

Tato funkce sumarizačního filtru ze vstupní hodnoty a zadané konstanty M vypočítá výstupní hodnotu filtru, kterou vrátí. Počáteční nastavení výstupní hodnoty funkce se zadává parametrem IWO. Vstup a výstup je typu Word.

# 5.2.3. tFilterSumaInteger

Objekt pracuje nad proměnnými typu Word. Objekt obsahuje proměnné:

```
fInte : Integer;
```

```
fM : Longint;{konstanta M Sumarizacniho filtru}
cMul : Word; {konstanta c Mul Sumarizacniho filtru}
Objekt obsahuje metody:
constructor Init;
procedure FSetParam(S: tParamStr); virtual;
function FGetParam:tParamStr;virtual;
procedure FSetWrite(I:Integer); virtual;
function FReadVal(I:Integer):Integer; virtual;
```
#### 5.2.3.1 FSetParam

procedura FSetParam(S:tParamStr); virtual;

Metoda nastavuje proměnné objektu podle inicializačního stringu, který se jí předává jako parametr. String musí vyhovovat konvencím pro dekódování podle jednotky uString. Obsahuje klíčová slova, rovnítko a obsah proměnné:

**M** - Konstanta filtru - reálné číslo v intervalu od 0 do 1.

MUL - Konstanta filtru cMul, která určuje přesnost výpočtu filtru. Pro tento typ filtru jsou přípustné hodnoty konstanty: 1,10,100,1000,10000. Implicitní nastavení je 100, tj 2 desetinná místa.

IIN - počáteční nastavení filtru. Používá se pro výpočet následující výstupní hodnoty filtru. Je to vlastně předcházející výstupní hodnota filtru.

Standardní nastavení parametru je 'M=0,01 MUL=100 IIN=0'

#### 5232 FGetParam

procedura FGetParam:tParamStr;virtual;

Metoda vrátí nastavenou hodnotu parametru M=Real, MUL=Byte, IIN=Integer.

#### 5.2.3.3. FSetWrite

procedure FSetWrite(I:Integer):virtual:

Tato procedura nastaví počáteční hodnotu sumarizačního filtru stejně jako při použití parametru IIN. Vstupní hodnota pro počáteční nastavení filtru je typu Integer.

#### 5.2.3.4. FreadVAL

function FReadVal(I:Integer):Integer;Virtual;

Tato funkce sumarizačního filtru ze vstupní hodnoty a zadané konstanty M vypočítá výstupní hodnotu filtru, kterou vrátí. Počáteční nastavení výstupní hodnoty funkce se zadává parametrem IIN. Vstup a výstup je typu Integer.

#### 5.2.4. tFilterSumaLongint

Objekt pracuje nad proměnnými typu Word. Objekt obsahuje proměnné:

```
fLong : Longint;
fM : Bvte;{konstanta M Sumarizacniho filtru}
cMul : Byte; {konstanta cMul Sumarizacniho filtru}
      Objekt obsahuje nové metody:
```
constructor Init:

```
procedure FSetParam(S: tParamStr); virtual;
function FGetParam:tParamStr;virtual;
procedure FSetWrite(L:Longint); virtual;
function FReadVal(L:Longint):Longint; virtual;
```
<span id="page-13-0"></span>procedura FSetParam(S:tParamStr); virtual;

Metoda nastavuje proměnné objektu podle inicializačního stringu, který se jí předává jako parametr. String musí vyhovovat konvencím pro dekódování podle jednotky uString. Obsahuje klíčová slova, rovnítko a obsah proměnné:

M - Konstanta filtru - reálné číslo v intervalu od 0 do 1.

MUL - Konstanta filtru cMul, která určuje přesnost výpočtu filtru. Pro tento typ filtru jsou přípustné hodnoty konstanty: 1,10,100. Implicitní nastavení je 100, tj 2 desetinná místa.

ILO - počáteční nastavení filtru. Používá se pro výpočet následující výstupní hodnoty filtru. Je to vlastně předcházející vystupní hodnota filtru.

Standardní nastavení parametru je 'M=0,01 MUL=100 ILO=0'

### 5.2.4.2. FGetParam

procedura FGetParam:tParamStr;virtual;

Metoda vrátí nastavenou hodnotu parametru M=Real, MUL=Byte, ILO = Longint.

### 5.2.4.3. FSetWrite

procedure FSetWrite(L:Longint); virtual;

Tato procedura nastaví počáteční hodnotu sumarizačního filtru stejně jako při použití parametru ILO. Vstupní hodnota pro počáteční nastavení filtru je typu Longint.

# $5.2.4.4$  FreadVAL

function FReadVal(L:Longint):Longint;Virtual;

Tato funkce sumarizačního filtru ze vstupní hodnoty a zadané konstanty M vypočítá výstupní hodnotu filtru, kterou vrátí. Počáteční nastavení výstupní hodnoty funkce se zadává parametrem IBY. Vstup a výstup je typu Longint.

Pozor, Maximální možná vstupní hodnota pro zpracování je 20 000 000 viz konstanta MaxLong. Minimální možná vstupní hodnota pro zpracování je -20 000 000 viz konstanta MinLong. Pokud vstupní hodnota překročí tyto meze je vždy vrácena pro větší kladná čísla hodnota 20 000 000 viz konstanta MaxLong. Pro větší záporná čísla je vrácena hodnota -20 000 000 viz konstanta MinLong.

# 5.2.5. tFilterSumaReal

Objekt pracuje nad proměnnými typu Word. Objekt obsahuje proměnné:

```
fReal : Real;fM : Real;{konstanta M Sumarizacniho filtru}
      Objekt obsahuje nové metody:
constructor Init;
procedure FSetParam(S: tParamStr); virtual;
function FGetParam:tParamStr;virtual;
```
procedure FSetWrite(R:Real); virtual; function FReadVal(R:Real):Real; virtual;

# 5.2.5.1. FSetParam

procedura FSetParam(S:tParamStr); virtual;

<span id="page-14-0"></span>Metoda nastavuje proměnné objektu podle inicializačního stringu, který se jí předává jako parametr. String musí vyhovovat konvencím pro dekódování podle jednotky uString. Obsahuje klíčová slova, rovnítko a obsah proměnné:

M - Konstanta filtru, reálné číslo v intervalu od 0 do 1.

IRE - počáteční nastavení filtru. Používá se pro výpočet následující výstupní hodnoty filtru. Neboli je to předcházející výstupní hodnota filtru.

Standardní nastavení parametru je 'M=0,01 IRE=0'

#### 5252 FGetParam

procedura FGetParam:tParamStr:virtual:

Metoda vrátí nastavenou hodnotu parametru M=Real, IRE=Real.

### 5.2.5.3. FSetWrite

procedure FSetWrite(R:Real); virtual;

Tato procedura nastaví počáteční hodnotu sumarizačního filtru stejně jako při použití parametru Real. Vstupní hodnota pro počáteční nastavení filtru je typu Real.

# 5.2.5.4. FreadVAL

function FReadVal(R:Real):Real;Virtual;

Tato funkce sumarizačního filtru ze vstupní hodnoty a zadané konstanty M vypočítá výstupní hodnotu filtru, kterou vrátí. Počáteční nastavení výstupní hodnoty funkce se zadává parametrem IRE. Vstup a výstup je typu Real.

# 6. Příklady

# 6.1. Vychytávání zákmitů

Tento příklad ukazuje použití filtru na vychytání zákmitů na příkladu filtru tFiltrBvte.

```
uses uFilter;
var tByte:tFilterByte;
  b:byte;
begin
  with tByte do
 begin
  init; {incializace objektu tByte}
  FSetParam('CT=5 IBY=65'); {nastaví parametr CT na 5 a IBY na 65}
  b:=tByte.FreadVal(b); {vyvolá metodu objektu tByte.FreadVal}
  end:
end.
```
# 6.2. Sumarizační filtr

Tento příklad ukazuje použití sumarizačního filtru na příkladu filtru tFilterSumaByte.

uses uFilter: var tSumaByte:tFilterSumaByte;2  $b:byte;$ 

begin with tSumaByte do begin init; {inicializace objektu tSumaByte} FSetParam('M=0.5 IBY=200 MUL=10'); {nastaví hodnotu parametru: M=0.5,IBY=200 MUL=10} FSetWrite(85); {ZměnÌ hodnotu parametru IBY na 85} b:=FreadVal(b); {vyvolá metodu FreadVal objektu tSumaByte} end; end.